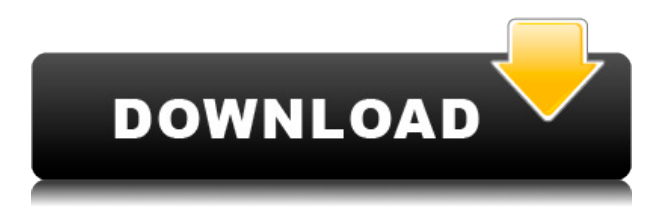

### **Свойства точки**

- [Инструктор] Хорошо, я думаю, мы все рассмотрели. Это довольно легко. Если вам нужно создать одинаковые точки, и вам нужно использовать разные ключи описания, у вас есть это. Ага! Я думаю, что я понял это! Это список блоков, которые нам нужно экспортировать для каждого проекта. Я перечислил рабочий набор блоков. Затем мы можем экспортировать блоки с их описаниями в новый формат файла проекта (используя приведенный ниже скрипт).

#### **Свойства точки**

Щелкнем правой кнопкой мыши один. Что мы имеем сейчас? У нас намного лучше маркировка. Теперь вернемся к ключу описания и снова выберем ключи редактирования. Мы нажмем «ОК», щелкните правой кнопкой мыши ключ описания и перейдем к метке точки. Итак, что у нас есть? У нас есть три варианта стиля для метки точки. У вас есть стандартный, переменный и динамический. Давайте нажмем стандарт, нажмем ок, посмотрим, что у нас есть. Теперь в правом нижнем углу у нас есть хорошо помеченное здание. Первое, что мы собираемся сделать, это щелкнуть правой кнопкой мыши ключ описания, выбрать ключи редактирования, а затем перейти к стилю точек. Возможные варианты: «Текст», «Текст жирным шрифтом», «Плоский текст», «Путь», «Дуга» и т. д. Я оставлю это в плоском текстовом поле и посмотрю, что произойдет. В этом видео мы узнали, как использовать ключи описания, чтобы автоматизировать все строительные блоки для нас. Мы создали код для большинства типов точек, которые нам нужны. Теперь нам нужно было подумать только о том, как разместить эти элементы на нашем рисунке. Я объясню шаги для этого в следующем видео. - [Инструктор] Это описания, а не параметры, и они также представляют действия, поэтому в некоторых случаях вы можете управлять вещами после их создания. Например, вы можете убедиться, что на них есть соответствующие точки. Например, почтовый адрес обычно указывается в точках. Если это не почтовый адрес, вам может понадобиться символ улицы вместо адреса.Вы можете сделать это так, как я только что упомянул, изменив способ создания этих точек. Один из способов сделать это — использовать ключ описания. Здесь у вас есть варианты того, что показывает текст строки, каков стиль точки и каков стиль метки точки. Итак, давайте посмотрим, что нужно для установки стиля точки, чтобы все было с символом улицы.…

## **AutoCAD Скачать бесплатно С регистрационным кодом X64 {{ ??Р????! }}**

Пробная версия AutoCAD Скачать с полным кряком 2017 предоставляет вам бесплатный доступ ко всем функциям САПР в течение 14 дней. Итак, если вы ищете способ проверить, соответствует ли программное обеспечение вашим потребностям, прежде чем покупать полную версию, это пробное предложение — отличный вариант. Bisbee — это эффективная, точная и революционная CAD-система для проектирования, создания и публикации 2D- и 3Dмоделей. Но это еще не все, самое приятное в этом приложении то, что оно доступно для студентов и любителей абсолютно бесплатно. И самое лучшее в этом программном обеспечении то, что вы можете использовать его для создания красивых рисунков для ваших архитектурных проектов. Он поддерживает форматы DWG и PDF. Autodesk 3D Architectural Design в eDrawings от Syncopate — отличный выбор, если вы ищете надежное и простое в использовании программное обеспечение с расширенными функциями и инструментами. Хотя программное обеспечение не является полностью бесплатным, вам придется заплатить 200 долларов, чтобы получить версию программного обеспечения Рго. Рабочий стол и

### подключение к Интернету

Благодаря включению своих плагинов CadSet позволяет подключать различные настольные приложения к самому приложению. Это позволяет вам импортировать/экспортировать чертежи, которые уже есть на вашем жестком диске. У CadSet также есть плагины, помогающие в области программирования. Например, вы можете использовать этот инструмент для подключения своих эскизов к веб-приложению для завершения проекта. OGIS - одна из лучших программ с открытым исходным кодом. редактирование карты программное обеспечение, которое вы можете найти. Простой в использовании инструмент, не требующий обучения, ГИС имеет все инструменты, которые можно пожелать. Пользовательский интерфейс довольно хорош и почти не требует обучения. Мы очень довольны его качеством. Это также добавляет новое измерение к нашему списку программного обеспечения САПР. Набор инструментов Fusion 360 включает в себя широкий спектр дизайна, инструментов и функций. Кроме того, меня очень впечатлил общий пользовательский интерфейс Fusion 360.В предыдущих САПР мне всегда приходилось иметь доступ ко всем аспектам моего проекта из одного интерфейса. Кроме того, я не мог легко увидеть весь свой проект. В Fusion 360 все проекты объединены единым интерфейсом, что делает все простым и интуитивно понятным. И если вы добавляете новые проекты в портфолио, они автоматически обновляют все общие разделы и файлы. 1328bc6316

# AutoCAD Cracked C кейгеном WIN + MAC 64 Bits 2023

Для тех, кто предпочитает учиться в более традиционной среде, базовые навыки работы с AutoCAD можно получить в колледже и университете, и многие школы и университеты предлагают курсы по AutoCAD. Однако иногда курс колледжа или университета слишком общий, чтобы быть полезным. Если это так, то вам нужно выбрать школу, которая соответствует вашим способностям и отрасли. Онлайн-обучение является жизнеспособным вариантом для тех, кто хочет изучить AutoCAD. Есть много вариантов онлайн-обучения, которые оказались очень полезными. Это может быть очень удобно для вас, так как вам не нужно выходить из дома, чтобы учиться, и к ним можно получить доступ в любое время. Тем не менее, вы должны знать, у кого вы проходите обучение и какие услуги они предоставляют. Один из лучших способов изучения AutoCAD — просмотр YouTube или удобных видеороликов, доступных в Интернете, которые могут помочь пользователям начать работу в удобной для пользователя среде. Если вы проявите терпение, вы сможете быстро изучить AutoCAD на своем компьютере. Если вам трудно, вы всегда можете обратиться в авторизованный учебный центр Autodesk. Если вам нужно больше практики и опыта, вы можете попробовать набор компьютерных программ, таких как Autodesk AutoCAD Live. Помните, что эти инструменты не являются неожиданностью для дизайнеров, поскольку они используются для создания различных проектов в различных отраслях. В программном обеспечении есть знакомые команды, аналогичные тем, что используются в других дизайнерских приложениях. Изучение AutoCAD просто требует, чтобы вы изучили основы чтения и понимания их работы, а не изучали команды методом «учись на практике». Эти основы включают в себя:

- Инструменты: команды, используемые для запуска инструментов рисования, перемещения объектов, рисования линий и нанесения точных размеров.
- Инструменты рисования: команды, используемые для создания, изменения и удаления объектов.
- Инструменты измерения: команды, используемые для создания, изменения и удаления измерений и числовой информации.

автокад кряк скачать бесплатно автокад кряк скачать автокад 2016 скачать для студентов автокад 2016 скачать на русском автокад скачать программу автокад скачать бесплатно с ключом 2018 автокад скачать для студентов автокад скачать бесплатно на русском языке автокад скачать с лицензией автокад 64 бит скачать

Прежде чем приступить к изучению AutoCAD, необходимо также научиться пользоваться компьютером и использовать общие сочетания клавиш. Важно отметить, что лицензия AutoCAD также будет включать сканер или планшет для ввода данных, а в некоторых случаях и камеру для фотографий. В дополнение к компьютеру и веб-камере вам понадобится принтер, бумага, карандаши, ластик, справочные материалы, такие как технические чертежи, и любые другие инструменты, которые могут вам понадобиться при изучении САПР. Наряду с YouTube существует множество других источников информации для изучения AutoCAD. Хотя поиск нужной информации часто требует больших усилий и времени, существуют также некоторые бесплатные, полезные и легкодоступные ресурсы. Лучше всего начать с официальной онлайндокументации и учебных пособий AutoCAD. Сначала стоит изучить основы, например, чтобы

узнать, как полготовить и экспортировать чертеж AutoCAD, AutoCAD является отраслевым стандартом для разработки технических чертежей. Это мощный программный пакет, который широко используется для многих типов сложных технических чертежей. Это программное обеспечение является одним из самых сложных пакетов проектирования, и вы должны хорошо изучить программное обеспечение, чтобы создавать качественные чертежи. Эта статья предоставит некоторую информацию о том, как изучить AutoCAD. Предложение инструктора: узнайте, как учатся другие. Кроме того, проконсультируйтесь со специалистом по CADD или САD, чтобы узнать, какие методы обучения лучше всего подходят для них. Это стоит усилий. Успейте. AutoCAD имеет крутую кривую обучения, но многие хорошие ресурсы доступны в Интернете, и инструктор может легко научить наиболее важным функциям. Вы не сможете освоить все AutoCAD за один присест, но вы можете относительно легко изучить все основы. С практикой вы достигнете цели научиться пользоваться программой. Для некоторых программа может показаться слишком сложной, но большинству она покажется простой. Найдите подходящего поставщика услуг обучения и найдите время для обучения.

Если вы ошеломлены сложностью интерфейса, попробуйте делать каждый шаг в этом базовом руководстве по AutoCAD медленно и опираться на себя. Если вы застряли, обязательно возвращайтесь к основам AutoCAD снова и снова, пока не освоитесь с интерфейсом и командами. Я использую AutoCAD с 2006 года, но когда я начинал, использование AutoCAD было слишком сложным. Это было больше похоже на использование пикапа, в то время как другие программы САПР, такие как Adobe XD, SketchUp и т. д., имели более простой и доступный способ создания. AutoCAD — чрезвычайно мощное программное обеспечение, основанное на огромном ресурсе информации в Интернете, книгах и курсах. Когда вы начнете знакомиться с этим замечательным инструментом, важно помнить, что вы всегда можете вернуться к предыдущим ресурсам. Кроме того, благодаря огромному количеству приложений, которые вы можете использовать для связи с AutoCAD, легко выйти за пределы программного обеспечения, чтобы внести изменения в свой чертеж. Преимущества:

• Преимущества: AutoCAD очень мощный и универсальный. Это быстрее, чем рисовать от руки, и лучше, чем брать нарисованные от руки планы и строить настоящее здание. Благодаря постижениям в области компьютерного оборудования и производства AutoCAD позволяет вносить изменения гораздо проще. Вы можете изменить модель в режиме реального времени. Вы можете делать каркасные чертежи, поперечные сечения и другие чертежи и размещать их с помощью всплывающих окон. У вас есть возможность конвертировать друг друга программы.

Autocad — одна из наиболее часто используемых и универсальных программ 3D CAD, поступных на сегодняшний день. Вы можете использовать его в операционной системе Windows. Ваши изображения и модели можно использовать для проектирования и изготовления таких продуктов, как автомобили, здания, одежда и даже мебель. Если вы решите перейти к чему-то более серьезному, попробуйте AutoCAD LT, более легкий вариант. С другой стороны, если вы хотите заняться 2D-рисованием, VectorWorks может быть вашим лучшим вариантом. Оттуда ищите возможность для тренировок и промокните ноги.

https://techplanet.today/post/descarga-gratis-autodesk-autocad-vida-util-codigo-de-activacion-clave-d e-licencia-llena-windows-2023

подходит для графических дизайнеров, но также для преподавателей и студентов. Я думаю, что основная причина, по которой у него крутая кривая обучения, заключается в том, что он предназначен для того, чтобы помочь новичкам перейти от простого черчения к работе с 3Dпроектами. Существует пять уровней программы, каждый из которых сложнее предыдущего уровня, поэтому вам действительно придется подумать о том, как далеко вы хотите зайти, прежде чем вам понадобится профессиональное программное обеспечение. Кривая обучения AutoCAD почти такая же крутая, как и у профессиональных программ для рисования, таких как InDesign или Illustrator. Однако это совсем другое, потому что вы должны видеть результат своей работы по мере выполнения каждой задачи. Это может быть сложно, если вы привыкли работать только со стандартными программами для рисования, где вы видите результат только в конце. Первая задача — научиться пользоваться AutoCAD. Если к вашей покупке AutoCAD прилагается учебное пособие, оно может оказаться очень хорошо написанным. Если вы хотите получать больше удовольствия от обучения, но хотите использовать для этого клавиатуру, узнайте, как использовать команды AutoCAD. Вы должны признать **ВСЕ** команды. Вы можете выучить свои собственные команды, которые вы можете выполнять на клавиатуре. Теперь, когда вы рисуете, вы узнаете, как изменить среду рисования. Вы узнаете, как отключить среду рисования. Затем вы узнаете, как выйти из среды рисования. Наконец, вы узнаете, как изменить разрешение и настройки цвета. Если вы не знаете, как начать работу с AutoCAD, ознакомьтесь с нашим руководством для начинающих по AutoCAD. Существует много разных способов научиться пользоваться AutoCAD, и каждый из них имеет свои преимущества и недостатки. Не существует правильного или неправильного способа изучения AutoCAD. Самое главное, что вы можете этому научиться, и именно здесь нужно приложить усилия.Если вы ищете лучший способ изучения AutoCAD, пройдите наш тест, чтобы узнать. Вы также можете сравнить курсы здесь: сравните обучение и курсы AutoCAD.

<https://exclusivfm.ro/arhive/5571> <https://poll.drakefollow.com/sout.js?v=1.1.1> <https://www.candipipes.com/wp-content/uploads/2022/12/HOT.pdf> <https://tgc-musicschool.com/wp-content/uploads/2022/12/gletai.pdf> <https://www.hairbylush.com/скачать-бесплатно-autocad-20-0-ключ-активации-windows-1/> <http://toptechbuzz.info/2022/12/16/скачать-спдс-автокад-2016-upd/> <https://shipping200.com/wp-content/uploads/2022/12/giansaf.pdf> <https://seecurrents.com/wp-content/uploads/2022/12/ivannikk.pdf> [https://www.kiochi.com/%product\\_category%/скачать-autodesk-autocad-crack-с-ключом-for-mac-an](https://www.kiochi.com/%product_category%/скачать-autodesk-autocad-crack-с-ключом-for-mac-and-windows-3264bit-2022) [d-windows-3264bit-2022](https://www.kiochi.com/%product_category%/скачать-autodesk-autocad-crack-с-ключом-for-mac-and-windows-3264bit-2022) <http://simonkempjewellers.com/wp-content/uploads/2022/12/2018-UPD.pdf> <https://luxurygamingllc.com/wp-content/uploads/2022/12/sadfer.pdf> [https://xamabu.net/скачать-бесплатно-autodesk-autocad-с-серийным-ключ/7178/donacion-de-payp](https://xamabu.net/скачать-бесплатно-autodesk-autocad-с-серийным-ключ/7178/donacion-de-paypal/flabel/2022/12/16/22/07/42/) [al/flabel/2022/12/16/22/07/42/](https://xamabu.net/скачать-бесплатно-autodesk-autocad-с-серийным-ключ/7178/donacion-de-paypal/flabel/2022/12/16/22/07/42/) <https://adview.ru/wp-content/uploads/2022/12/pamvyvy.pdf> <https://www.mycatchyphrases.com/скачать-бесплатно-autodesk-autocad-кейген-для-пожи/> <http://duxdiligens.co/autocad-2023-24-2-скачать-бесплатно-кейген-for-windows-64-bits-пос/> <https://ourlittlelab.com/как-скачать-спдс-для-автокада-2020-exclusive/> <https://survivalonearth.com/2022/12/16/скачать-автокад-2020-пробную-версию-exclusive/> <https://newmarketbusiness.com/wp-content/uploads/AutoCAD-x3264-2023.pdf> <http://adomemorial.com/2022/12/16/автокад-2013-скачать-бесплатно-better/> <http://socialmedyam.com/?p=1563>

Большинство пользователей AutoCAD, которых я знаю, понимают, что программирование — это

выбор, и они предпочтут потратить время, необходимое для его изучения. То же самое верно и для САПР — это выбор, который вы делаете между обучением и отказом от обучения. Ваш выбор определит, насколько вы успешны. Обучение использованию программного обеспечения AutoCAD похоже на изучение нового языка. Вам нужно освоиться с новыми терминами и изучить их основные функции. Вы научитесь работать эффективно, как только поймете и узнаете, как использовать основные функции и инструменты рисования. Зная, что вам нужно, прежде чем вы приобретете AutoCAD, вы сэкономите время и деньги на программном обеспечении, оборудовании и обучении. Кроме того, прежде чем приступить к работе, имейте в виду, что как только вы научитесь правильно перемещаться по программе и работать с ней, вы будете знать, как использовать множество команд и функций AutoCAD, Команды AutoCAD имеют аналоги в большинстве других популярных программ САПР. AutoCAD — очень популярное программное приложение, которое находит все большее применение. Если у вас есть доступ к ПК, вы можете легко найти учебные классы для базового использования или даже для среднего и профессионального использования. Кроме того, студенты, которые хотели бы изучить AutoCAD, столкнутся со многими проблемами, поскольку они все еще учатся использовать программное обеспечение. Чтобы помочь учащимся научиться использовать AutoCAD, существует множество обучающих программ и обучающих видеороликов, которые они могут смотреть для повышения своей производительности. Во-первых, студенты, которые плохо знакомы с AutoCAD, начинают с изучения основ, понимая интерфейс, команды и основной рабочий процесс. В случае студентов, изучающих компьютерный дизайн, самые основные функции, такие как инструменты кисти и лассо, должны научиться применять инструменты и процессы рисования и редактирования. После этого вы научитесь делать наброски, а затем просматривать, редактировать и перерисовывать часть вашего рисунка. Это простой процесс.